# **python-pyeole - Evolution #6109**

# **Faut-il afficher la sortie standard des scripts init**

24/09/2013 15:40 - Daniel Dehennin

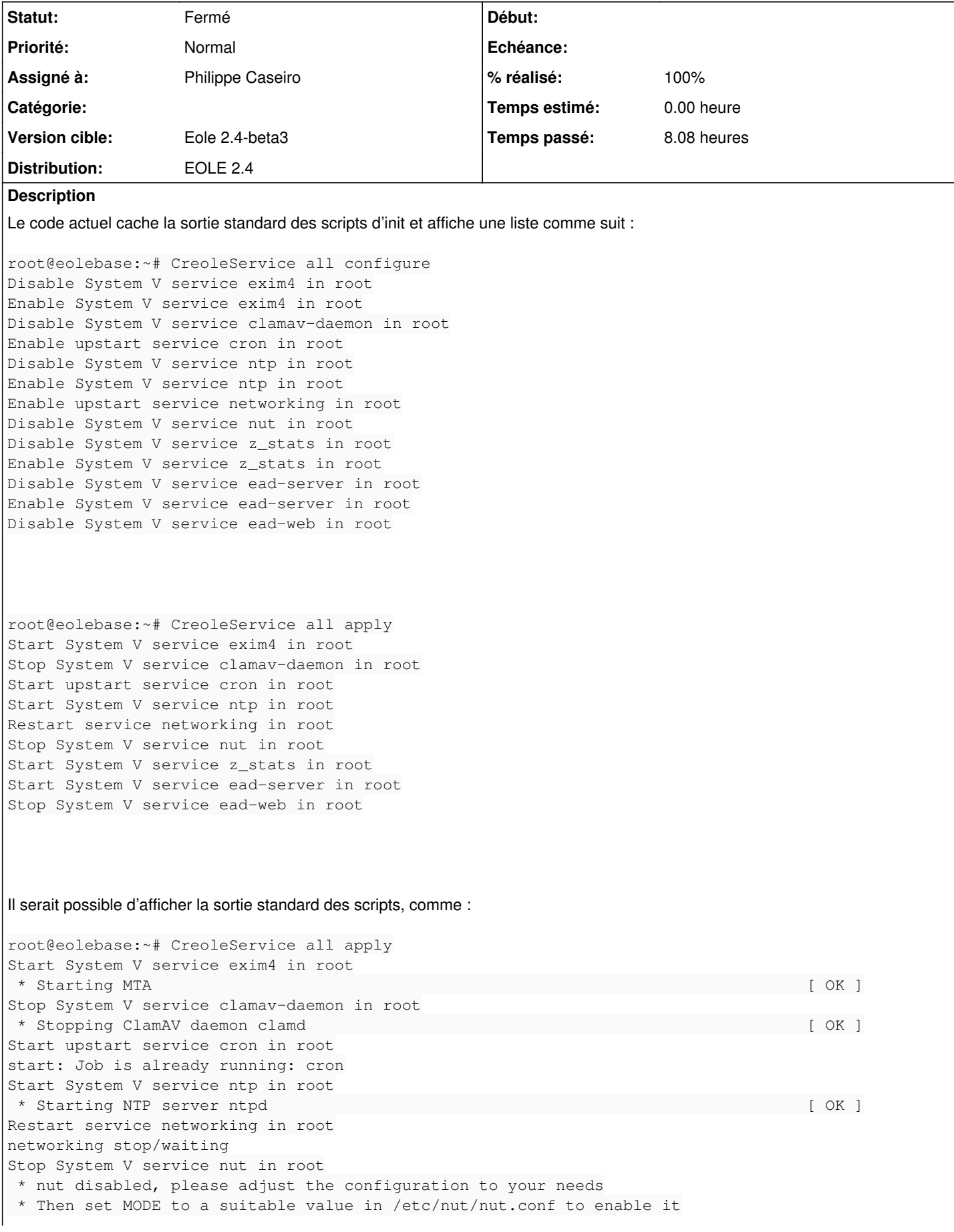

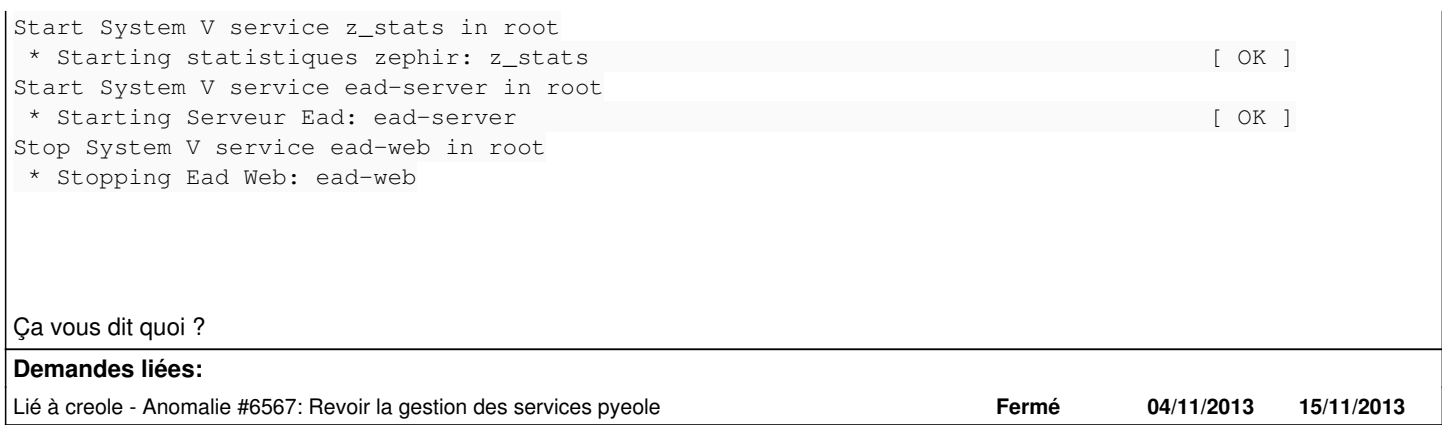

#### **Historique**

#### **#1 - 24/09/2013 15:47 - Emmanuel GARETTE**

<gnunux> sur 2.3 jojo2024 voulait des [OK] a droite pour tous les services <gnunux> je ne sais pas s'il veut encore cela sur 2.4

#### **#2 - 22/11/2013 09:15 - Luc Bourdot**

*- Assigné à changé de developpeurs\_eole à Emmanuel GARETTE*

C'est fait me semble t'il On ferme la demande?

#### **#3 - 22/11/2013 09:20 - Emmanuel GARETTE**

*- Version cible mis à Eole 2.4-beta3*

Oui et non. Il faut revoir encore l'affichage.

#### **#4 - 02/12/2013 12:17 - Emmanuel GARETTE**

*- Assigné à changé de Emmanuel GARETTE à Philippe Caseiro*

#### **#5 - 09/12/2013 16:17 - Philippe Caseiro**

*- Statut changé de En attente d'informations à Résolu*

#### L'affichage est désormais standard :

```
Stop System V service ejabberd in reseau                                                                      
[  OK  ]
   Stop System V service exim4 in reseau                                                                       
      [  OK  ]
   Stop System V service controle-vnc in partage                                                               
     [  OK  ]
   Stop System V service sympa in reseau                                                                       
      [  OK  ]
   Stop System V service proftpd in partage                                                                    
     [  OK  ]
   Stop Upstart service cups in partage                                                                        
  [ \bigcirc K ]  Stop System V service courier-authdaemon in reseau                                                          
   [ \capK ]  Stop System V service courier-pop-ssl in reseau                                                             
     [  OK  ]
   Stop System V service courier-pop in reseau                                                                 
       [  OK  ]
   Stop System V service courier-imap-ssl in reseau                                                            
     [  OK  ]
   Stop System V service courier-imap in reseau                                                                
   [  OK  ]
```
## **#6 - 09/12/2013 16:18 - Philippe Caseiro**

*- % réalisé changé de 0 à 100*

### **#7 - 09/01/2014 15:38 - Joël Cuissinat**

*- Statut changé de Résolu à Fermé*

Cela me convient